## **Komunikané linky**

Linky - Lines sú objekty systému D2000, ktoré definujú parametre prenosu po fyzickej linke. Sú definované logickými menami a príslušnosou ku komunikanému procesu. V systéme môže by definovaných niekoko komunikaných liniek (skutoné obmedzenie nie je implementované, obmedzenia v rámci systému môžu vyplynú z maximálneho potu úloh (threads) v systéme a z vekosti pracovnej pamäte). Každá definovaná linka v systéme D2000 má vytvorený vlastný komunikaný subproces (thread), ktorý samostatne vykonáva komunikáciu pre všetky Stanice prislúchajúce k tejto linke. Komunikácia po viacerých linkách prebieha paralelne, proces komunikácie je vzhadom ku komunikaným linkám reentrantný.

**Poznámka**: U niektorých komunikaných protokolov môže by dokonca viac subprocesov na linku (napr. odosielací / prijímací task pre [IEC 870-5-104 Client](https://doc.ipesoft.com/display/D2DOCV23SK/IEC+870-5-104) alebo jeden task na klienta v protokole [IEC 870-5-104 Server,](https://doc.ipesoft.com/display/D2DOCV23SK/IEC+870-5-104+Server) alebo 1- 4 vlákna v protokole [Siemens SIMATIC S7 ISO on TCP](https://doc.ipesoft.com/display/D2DOCV23SK/Siemens+SIMATIC+S7+ISO+on+TCP) pre podporu paralelného ítania).

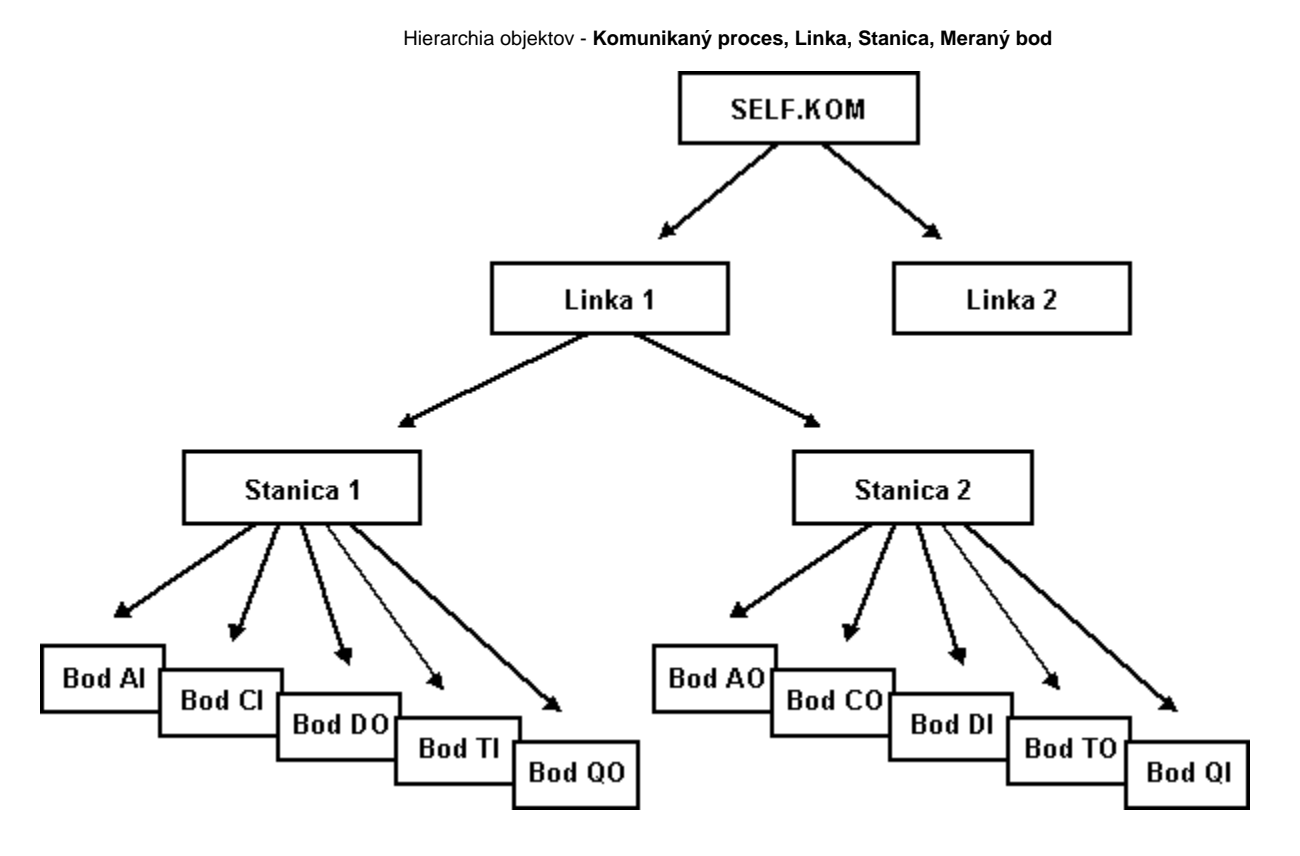

Externý komunikaný proces **EXT\_KOM** je od verzie D2000 V4.0 nahradený rozhraním pre externé komunikané protokoly [KomAPI,](https://doc.ipesoft.com/display/D2DOCV23SK/D2000+KomAPI) ktoré sú implementované ako DLL knižnice.

## **Súvisiace stránky:** (i)

```
Komunikané linky - položky konfiguraného okna
Komunikané linky - stavy
Konfigurácia parametrov komunikanej linky kategórie "Ext KOM"
Konfigurácia parametrov komunikanej linky kategórie "File I/O"
Konfigurácia parametrov komunikanej linky kategórie "LonWorks"
Konfigurácia parametrov komunikanej linky kategórie "MOXA IP Serial Library"
Konfigurácia parametrov komunikanej linky kategórie "RFC2217 Client"
Konfigurácia parametrov komunikanej linky kategórií "Serial", "Serial Line Redundant" a "Serial System&Line Redundant"
Konfigurácia parametrov komunikanej linky kategórií "SerialOverUDP Device Redundant" a "SerialOverUDP Line Redundant"
Konfigurácia parametrov komunikanej linky kategórií "TCP/IP-TCP" a "TCP/IP-TCP Redundant"
Konfigurácia parametrov komunikanej linky kategórie TCP/IP-TCP System Redundant
Konfigurácia parametrov komunikanej linky kategórie "TCP/IP-UDP"
```